# <span id="page-0-0"></span>**kubernetes-python-client Documentation**

**Kubernetes**

**Aug 16, 2021**

## **Contents**

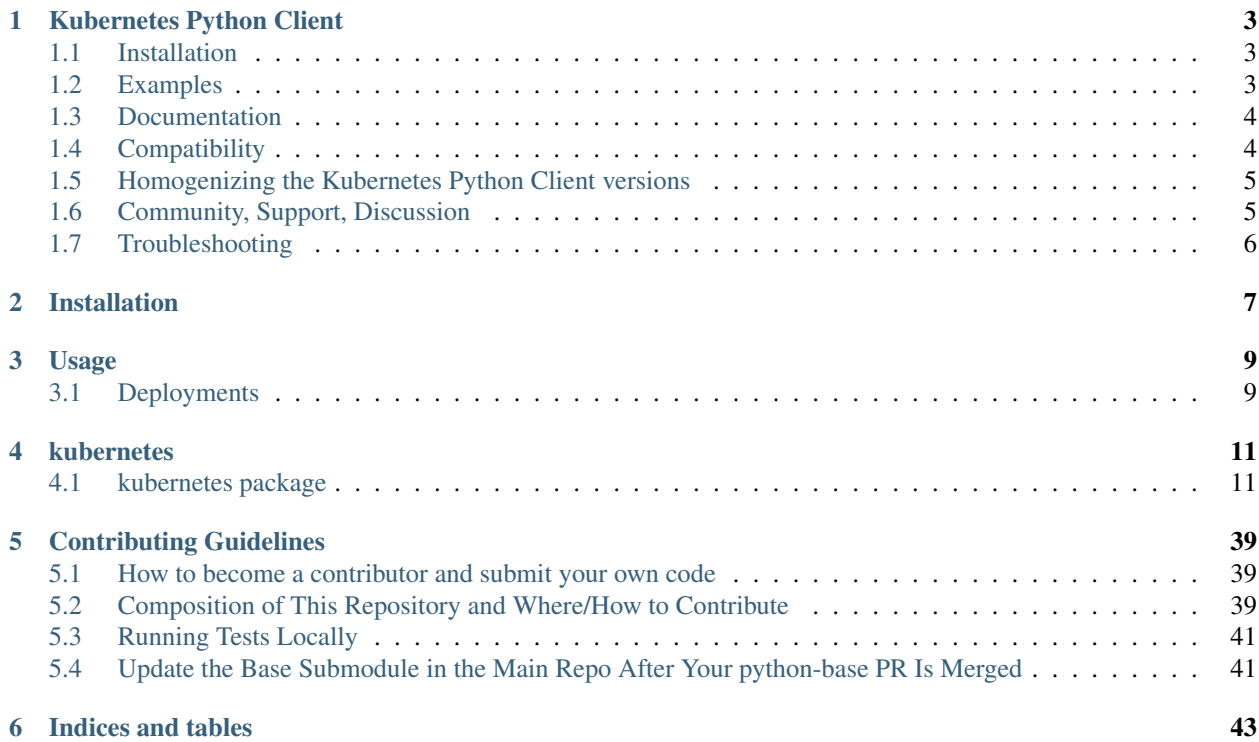

Contents:

## Kubernetes Python Client

<span id="page-6-0"></span>Python client for the [kubernetes](http://kubernetes.io/) API.

## <span id="page-6-1"></span>**1.1 Installation**

From source:

```
git clone --recursive https://github.com/kubernetes-client/python.git
cd python
python setup.py install
```
From [PyPI](https://pypi.python.org/pypi/kubernetes/) directly:

pip install kubernetes

## <span id="page-6-2"></span>**1.2 Examples**

list all pods:

```
from kubernetes import client, config
# Configs can be set in Configuration class directly or using helper utility
config.load_kube_config()
v1 = client.CoreV1Api()
print("Listing pods with their IPs:")
ret = v1.list_pod_for_all_namespaces(watch=False)
for i in ret.items:
   print("%s\t%s\t%s" % (i.status.pod_ip, i.metadata.namespace, i.metadata.name))
```
watch on namespace object:

```
from kubernetes import client, config, watch
# Configs can be set in Configuration class directly or using helper utility
config.load_kube_config()
v1 = client.CoreV1Api()
count = 10w = watch.Watch()for event in w.stream(v1.list_namespace, _request_timeout=60):
   print("Event: %s %s" % (event['type'], event['object'].metadata.name))
   count - 1
   if not count:
       w.stop()
print("Ended.")
```
More examples can be found in [examples](#page-0-0) folder. To run examples, run this command:

python -m examples.example1

(replace example1 with one of the filenames in the examples folder)

## <span id="page-7-0"></span>**1.3 Documentation**

All APIs and Models' documentation can be found at the [Generated client's README file](#page-0-0)

## <span id="page-7-1"></span>**1.4 Compatibility**

client-python follows [semver,](http://semver.org/) so until the major version of client-python gets increased, your code will continue to work with explicitly supported versions of Kubernetes clusters.

#### **1.4.1 Compatibility matrix of supported client versions**

- [client 9.y.z:](https://pypi.org/project/kubernetes/9.0.1/) Kubernetes 1.12 or below (+-), Kubernetes 1.13 ( $\checkmark$ ), Kubernetes 1.14 or above (+-)
- [client 10.y.z:](https://pypi.org/project/kubernetes/10.1.0/) Kubernetes 1.13 or below  $(+)$ , Kubernetes 1.14  $(\checkmark)$ , Kubernetes 1.14 or above  $(+)$
- [client 11.y.z:](https://pypi.org/project/kubernetes/11.0.0/) Kubernetes 1.14 or below  $(+)$ , Kubernetes 1.15  $(\checkmark)$ , Kubernetes 1.16 or above  $(+)$
- [client 12.y.z:](https://pypi.org/project/kubernetes/12.0.1/) Kubernetes 1.15 or below  $(+)$ , Kubernetes 1.16  $(\checkmark)$ , Kubernetes 1.17 or above  $(+)$
- [client 17.y.z:](https://pypi.org/project/kubernetes/17.17.0/) Kubernetes 1.16 or below  $(+)$ , Kubernetes 1.17  $(\checkmark)$ , Kubernetes 1.18 or above  $(+)$
- [client 18.y.z:](https://pypi.org/project/kubernetes/18.20.0/) Kubernetes 1.17 or below  $(+)$ , Kubernetes 1.18  $(\checkmark)$ , Kubernetes 1.19 or above  $(+)$ See *[here](#page-8-0)* for an explaination of why there is no v13-v16 release.

Key:

- $\bullet \checkmark$  Exactly the same features / API objects in both client-python and the Kubernetes version.
- + client-python has features or API objects that may not be present in the Kubernetes cluster, either due to that client-python has additional new API, or that the server has removed old API. However, everything they have in

common (i.e., most APIs) will work. Please note that alpha APIs may vanish or change significantly in a single release.

• - The Kubernetes cluster has features the client-python library can't use, either due to the server has additional new API, or that client-python has removed old API. However, everything they share in common (i.e., most APIs) will work.

See the [CHANGELOG](#page-0-0) for a detailed description of changes between client-python versions.

See *[here](#page-8-0)* for an explaination of why there is no v13-v16 release.

Key:

- $\checkmark$  Changes in main Kubernetes repo are manually [\(should be automated\)](https://github.com/kubernetes-client/python/issues/177) published to client-python when they are available.
- No longer maintained; please upgrade.

Kubernetes supports [three minor releases](https://github.com/kubernetes/community/blob/master/contributors/design-proposals/release/versioning.md#supported-releases-and-component-skew) at a time. "Support" means we expect users to be running that version in production, though we may not port fixes back before the latest minor version. For example, when v1.3 comes out, v1.0 will no longer be supported. In consistent with Kubernetes support policy, we expect to support three GA major releases (corresponding to three Kubernetes minor releases) at a time.

Note: There would be no maintenance for alpha/beta releases except the latest one.

Exception to the above support rule: Since we are running behind on releases, we will support Alpha/Beta releases for a greater number of clients until we catch up with the upstream version.

## <span id="page-8-0"></span>**1.5 Homogenizing the Kubernetes Python Client versions**

The client releases v12 and before following a versioning schema where the major version was 4 integer positions behind the Kubernetes minor on which the client is based on. For example, v12.0.0 is based on Kubernetes v1.16, v11.0.0 is based on Kubernetes v1.15 and so on.

This created a lot of confusion tracking two different version numbers for each client release. It was decided to homogenize the version scheme starting from the Kubernetes Python client based on Kubernetes v1.17. The versioning scheme of the client from this release would be vY.Z.P where Y and Z are the Kubernetes minor and patch release numbers from Kubernets v1.Y.Z and P is the client specific patch release numbers to accomodate changes and fixes done specifically to the client. For more details, refer [this issue.](https://github.com/kubernetes-client/python/issues/1244)

## <span id="page-8-1"></span>**1.6 Community, Support, Discussion**

If you have any problem on using the package or any suggestions, please start with reaching the [Kubernetes clients](https://kubernetes.slack.com/messages/C76GB48RK/) [slack channel,](https://kubernetes.slack.com/messages/C76GB48RK/) or filing an [issue](https://github.com/kubernetes-client/python/issues) to let us know. You can also reach the maintainers of this project at [SIG API Machinery,](https://github.com/kubernetes/community/tree/master/sig-api-machinery) where this project falls under.

### **1.6.1 Code of Conduct**

Participation in the Kubernetes community is governed by the [CNCF Code of Conduct.](https://github.com/cncf/foundation/blob/master/code-of-conduct)

## <span id="page-9-0"></span>**1.7 Troubleshooting**

### **1.7.1 SSLError on macOS**

If you get an SSLError, you likely need to update your version of python. The version that ships with macOS may not be supported.

Install the latest version of python with [brew:](https://brew.sh/)

```
brew install python
```
Once installed, you can query the version of OpenSSL like so:

python -c "import ssl; print ssl.OPENSSL\_VERSION"

You'll need a version with OpenSSL version 1.0.0 or later.

### **1.7.2 Hostname doesn't match**

If you get an ssl.CertificateError complaining about hostname match, your installed packages does not meet version [requirements.](requirements.txt) Specifically check ipaddress and urllib3 package versions to make sure they met requirements in <requirements.txt> file.

### **1.7.3 Why Exec/Attach calls doesn't work**

Starting from 4.0 release, we do not support directly calling exec or attach calls. you should use stream module to call them. so instead of resp = api.connect\_get\_namespaced\_pod\_exec(name, ... you should call resp = stream(api.connect\_get\_namespaced\_pod\_exec, name, ....

Using Stream will overwrite the requests protocol in *core\_v1\_api.CoreV1Api()* This will cause a failure in nonexec/attach calls. If you reuse your api client object, you will need to recreate it between api calls that use *stream* and other api calls.

See more at [exec example.](examples/pod_exec.py)

## Installation

#### <span id="page-10-0"></span>At the command line:

\$ pip install kubernetes

#### Or, if you have virtualenvwrapper installed:

\$ mkvirtualenv kubernetes \$ pip install kubernetes

## Usage

<span id="page-12-0"></span>The directory examples contains a few examples on how to use the client.

## <span id="page-12-1"></span>**3.1 Deployments**

Here is a simple usage of creating a deployment from a yaml file:

The following example demostrates how to create, update and delete deployments without the need to read a file from the disk:

## kubernetes

### <span id="page-14-1"></span><span id="page-14-0"></span>**4.1 kubernetes package**

### **4.1.1 Subpackages**

**kubernetes.client package**

**Subpackages**

**kubernetes.client.apis package**

**Submodules**

**kubernetes.client.apis.apis\_api module**

**kubernetes.client.apis.apps\_api module**

**kubernetes.client.apis.apps\_v1beta1\_api module**

**kubernetes.client.apis.authentication\_api module**

**kubernetes.client.apis.authentication\_v1beta1\_api module**

**kubernetes.client.apis.authorization\_api module**

**kubernetes.client.apis.authorization\_v1beta1\_api module**

**kubernetes.client.apis.autoscaling\_api module kubernetes.client.apis.autoscaling\_v1\_api module kubernetes.client.apis.batch\_api module kubernetes.client.apis.batch\_v1\_api module kubernetes.client.apis.batch\_v2alpha1\_api module kubernetes.client.apis.certificates\_api module kubernetes.client.apis.certificates\_v1alpha1\_api module kubernetes.client.apis.core\_api module kubernetes.client.apis.core\_v1\_api module kubernetes.client.apis.extensions\_api module kubernetes.client.apis.extensions\_v1beta1\_api module kubernetes.client.apis.logs\_api module kubernetes.client.apis.policy\_api module kubernetes.client.apis.policy\_v1beta1\_api module kubernetes.client.apis.rbac\_authorization\_api module kubernetes.client.apis.rbac\_authorization\_v1alpha1\_api module kubernetes.client.apis.storage\_api module kubernetes.client.apis.storage\_v1beta1\_api module kubernetes.client.apis.version\_api module Module contents kubernetes.client.models package Submodules kubernetes.client.models.intstr\_int\_or\_string module**

**kubernetes.client.models.resource\_quantity module kubernetes.client.models.runtime\_raw\_extension module kubernetes.client.models.unversioned\_api\_group module kubernetes.client.models.unversioned\_api\_group\_list module kubernetes.client.models.unversioned\_api\_resource module kubernetes.client.models.unversioned\_api\_resource\_list module kubernetes.client.models.unversioned\_api\_versions module kubernetes.client.models.unversioned\_group\_version\_for\_discovery module kubernetes.client.models.unversioned\_label\_selector module kubernetes.client.models.unversioned\_label\_selector\_requirement module kubernetes.client.models.unversioned\_list\_meta module kubernetes.client.models.unversioned\_server\_address\_by\_client\_cidr module kubernetes.client.models.unversioned\_status module kubernetes.client.models.unversioned\_status\_cause module kubernetes.client.models.unversioned\_status\_details module kubernetes.client.models.unversioned\_time module kubernetes.client.models.v1\_attached\_volume module kubernetes.client.models.v1\_aws\_elastic\_block\_store\_volume\_source module kubernetes.client.models.v1\_azure\_disk\_volume\_source module kubernetes.client.models.v1\_azure\_file\_volume\_source module kubernetes.client.models.v1\_binding module kubernetes.client.models.v1\_capabilities module kubernetes.client.models.v1\_ceph\_fs\_volume\_source module**

**kubernetes.client.models.v1\_cinder\_volume\_source module kubernetes.client.models.v1\_component\_condition module kubernetes.client.models.v1\_component\_status module kubernetes.client.models.v1\_component\_status\_list module kubernetes.client.models.v1\_config\_map module kubernetes.client.models.v1\_config\_map\_key\_selector module kubernetes.client.models.v1\_config\_map\_list module kubernetes.client.models.v1\_config\_map\_volume\_source module kubernetes.client.models.v1\_container module kubernetes.client.models.v1\_container\_image module kubernetes.client.models.v1\_container\_port module kubernetes.client.models.v1\_container\_state module kubernetes.client.models.v1\_container\_state\_running module kubernetes.client.models.v1\_container\_state\_terminated module kubernetes.client.models.v1\_container\_state\_waiting module kubernetes.client.models.v1\_container\_status module kubernetes.client.models.v1\_cross\_version\_object\_reference module kubernetes.client.models.v1\_daemon\_endpoint module kubernetes.client.models.v1\_delete\_options module kubernetes.client.models.v1\_downward\_api\_volume\_file module kubernetes.client.models.v1\_downward\_api\_volume\_source module kubernetes.client.models.v1\_empty\_dir\_volume\_source module kubernetes.client.models.v1\_endpoint\_address module**

**kubernetes.client.models.v1\_endpoint\_port module kubernetes.client.models.v1\_endpoint\_subset module kubernetes.client.models.v1\_endpoints module kubernetes.client.models.v1\_endpoints\_list module kubernetes.client.models.v1\_env\_var module kubernetes.client.models.v1\_env\_var\_source module kubernetes.client.models.v1\_event module kubernetes.client.models.v1\_event\_list module kubernetes.client.models.v1\_event\_source module kubernetes.client.models.v1\_exec\_action module kubernetes.client.models.v1\_fc\_volume\_source module kubernetes.client.models.v1\_flex\_volume\_source module kubernetes.client.models.v1\_flocker\_volume\_source module kubernetes.client.models.v1\_gce\_persistent\_disk\_volume\_source module kubernetes.client.models.v1\_git\_repo\_volume\_source module kubernetes.client.models.v1\_glusterfs\_volume\_source module kubernetes.client.models.v1\_handler module kubernetes.client.models.v1\_horizontal\_pod\_autoscaler module kubernetes.client.models.v1\_horizontal\_pod\_autoscaler\_list module kubernetes.client.models.v1\_horizontal\_pod\_autoscaler\_spec module kubernetes.client.models.v1\_horizontal\_pod\_autoscaler\_status module kubernetes.client.models.v1\_host\_path\_volume\_source module kubernetes.client.models.v1\_http\_get\_action module**

**kubernetes.client.models.v1\_http\_header module kubernetes.client.models.v1\_iscsi\_volume\_source module kubernetes.client.models.v1\_job module kubernetes.client.models.v1\_job\_condition module kubernetes.client.models.v1\_job\_list module kubernetes.client.models.v1\_job\_spec module kubernetes.client.models.v1\_job\_status module kubernetes.client.models.v1\_key\_to\_path module kubernetes.client.models.v1\_lifecycle module kubernetes.client.models.v1\_limit\_range module kubernetes.client.models.v1\_limit\_range\_item module kubernetes.client.models.v1\_limit\_range\_list module kubernetes.client.models.v1\_limit\_range\_spec module kubernetes.client.models.v1\_load\_balancer\_ingress module kubernetes.client.models.v1\_load\_balancer\_status module kubernetes.client.models.v1\_local\_object\_reference module kubernetes.client.models.v1\_namespace module kubernetes.client.models.v1\_namespace\_list module kubernetes.client.models.v1\_namespace\_spec module kubernetes.client.models.v1\_namespace\_status module kubernetes.client.models.v1\_nfs\_volume\_source module kubernetes.client.models.v1\_node module kubernetes.client.models.v1\_node\_address module**

**kubernetes.client.models.v1\_node\_condition module kubernetes.client.models.v1\_node\_daemon\_endpoints module kubernetes.client.models.v1\_node\_list module kubernetes.client.models.v1\_node\_spec module kubernetes.client.models.v1\_node\_status module kubernetes.client.models.v1\_node\_system\_info module kubernetes.client.models.v1\_object\_field\_selector module kubernetes.client.models.v1\_object\_meta module kubernetes.client.models.v1\_object\_reference module kubernetes.client.models.v1\_owner\_reference module kubernetes.client.models.v1\_persistent\_volume module kubernetes.client.models.v1\_persistent\_volume\_claim module kubernetes.client.models.v1\_persistent\_volume\_claim\_list module kubernetes.client.models.v1\_persistent\_volume\_claim\_spec module kubernetes.client.models.v1\_persistent\_volume\_claim\_status module kubernetes.client.models.v1\_persistent\_volume\_claim\_volume\_source module kubernetes.client.models.v1\_persistent\_volume\_list module kubernetes.client.models.v1\_persistent\_volume\_spec module kubernetes.client.models.v1\_persistent\_volume\_status module kubernetes.client.models.v1\_photon\_persistent\_disk\_volume\_source module kubernetes.client.models.v1\_pod module kubernetes.client.models.v1\_pod\_condition module kubernetes.client.models.v1\_pod\_list module**

**kubernetes.client.models.v1\_pod\_security\_context module kubernetes.client.models.v1\_pod\_spec module kubernetes.client.models.v1\_pod\_status module kubernetes.client.models.v1\_pod\_template module kubernetes.client.models.v1\_pod\_template\_list module kubernetes.client.models.v1\_pod\_template\_spec module kubernetes.client.models.v1\_preconditions module kubernetes.client.models.v1\_probe module kubernetes.client.models.v1\_quobyte\_volume\_source module kubernetes.client.models.v1\_rbd\_volume\_source module kubernetes.client.models.v1\_replication\_controller module kubernetes.client.models.v1\_replication\_controller\_condition module kubernetes.client.models.v1\_replication\_controller\_list module kubernetes.client.models.v1\_replication\_controller\_spec module kubernetes.client.models.v1\_replication\_controller\_status module kubernetes.client.models.v1\_resource\_field\_selector module kubernetes.client.models.v1\_resource\_quota module kubernetes.client.models.v1\_resource\_quota\_list module kubernetes.client.models.v1\_resource\_quota\_spec module kubernetes.client.models.v1\_resource\_quota\_status module kubernetes.client.models.v1\_resource\_requirements module kubernetes.client.models.v1\_scale module kubernetes.client.models.v1\_scale\_spec module**

**kubernetes.client.models.v1\_scale\_status module kubernetes.client.models.v1\_se\_linux\_options module kubernetes.client.models.v1\_secret module kubernetes.client.models.v1\_secret\_key\_selector module kubernetes.client.models.v1\_secret\_list module kubernetes.client.models.v1\_secret\_volume\_source module kubernetes.client.models.v1\_security\_context module kubernetes.client.models.v1\_service module kubernetes.client.models.v1\_service\_account module kubernetes.client.models.v1\_service\_account\_list module kubernetes.client.models.v1\_service\_list module kubernetes.client.models.v1\_service\_port module kubernetes.client.models.v1\_service\_spec module kubernetes.client.models.v1\_service\_status module kubernetes.client.models.v1\_tcp\_socket\_action module kubernetes.client.models.v1\_volume module kubernetes.client.models.v1\_volume\_mount module kubernetes.client.models.v1\_vsphere\_virtual\_disk\_volume\_source module kubernetes.client.models.v1alpha1\_certificate\_signing\_request module kubernetes.client.models.v1alpha1\_certificate\_signing\_request\_condition module kubernetes.client.models.v1alpha1\_certificate\_signing\_request\_list module kubernetes.client.models.v1alpha1\_certificate\_signing\_request\_spec module kubernetes.client.models.v1alpha1\_certificate\_signing\_request\_status module**

**kubernetes.client.models.v1alpha1\_cluster\_role module kubernetes.client.models.v1alpha1\_cluster\_role\_binding module kubernetes.client.models.v1alpha1\_cluster\_role\_binding\_list module kubernetes.client.models.v1alpha1\_cluster\_role\_list module kubernetes.client.models.v1alpha1\_policy\_rule module kubernetes.client.models.v1alpha1\_role module kubernetes.client.models.v1alpha1\_role\_binding module kubernetes.client.models.v1alpha1\_role\_binding\_list module kubernetes.client.models.v1alpha1\_role\_list module kubernetes.client.models.v1alpha1\_role\_ref module kubernetes.client.models.v1alpha1\_subject module kubernetes.client.models.v1beta1\_api\_version module kubernetes.client.models.v1beta1\_cpu\_target\_utilization module kubernetes.client.models.v1beta1\_daemon\_set module kubernetes.client.models.v1beta1\_daemon\_set\_list module kubernetes.client.models.v1beta1\_daemon\_set\_spec module kubernetes.client.models.v1beta1\_daemon\_set\_status module kubernetes.client.models.v1beta1\_deployment module kubernetes.client.models.v1beta1\_deployment\_condition module kubernetes.client.models.v1beta1\_deployment\_list module kubernetes.client.models.v1beta1\_deployment\_rollback module kubernetes.client.models.v1beta1\_deployment\_spec module kubernetes.client.models.v1beta1\_deployment\_status module**

**kubernetes.client.models.v1beta1\_deployment\_strategy module kubernetes.client.models.v1beta1\_eviction module kubernetes.client.models.v1beta1\_horizontal\_pod\_autoscaler module kubernetes.client.models.v1beta1\_horizontal\_pod\_autoscaler\_list module kubernetes.client.models.v1beta1\_horizontal\_pod\_autoscaler\_spec module kubernetes.client.models.v1beta1\_horizontal\_pod\_autoscaler\_status module kubernetes.client.models.v1beta1\_http\_ingress\_path module kubernetes.client.models.v1beta1\_http\_ingress\_rule\_value module kubernetes.client.models.v1beta1\_ingress module kubernetes.client.models.v1beta1\_ingress\_backend module kubernetes.client.models.v1beta1\_ingress\_list module kubernetes.client.models.v1beta1\_ingress\_rule module kubernetes.client.models.v1beta1\_ingress\_spec module kubernetes.client.models.v1beta1\_ingress\_status module kubernetes.client.models.v1beta1\_ingress\_tls module kubernetes.client.models.v1beta1\_job module kubernetes.client.models.v1beta1\_job\_condition module kubernetes.client.models.v1beta1\_job\_list module kubernetes.client.models.v1beta1\_job\_spec module kubernetes.client.models.v1beta1\_job\_status module kubernetes.client.models.v1beta1\_local\_subject\_access\_review module kubernetes.client.models.v1beta1\_network\_policy module kubernetes.client.models.v1beta1\_network\_policy\_ingress\_rule module**

**kubernetes.client.models.v1beta1\_network\_policy\_list module kubernetes.client.models.v1beta1\_network\_policy\_peer module kubernetes.client.models.v1beta1\_network\_policy\_port module kubernetes.client.models.v1beta1\_network\_policy\_spec module kubernetes.client.models.v1beta1\_non\_resource\_attributes module kubernetes.client.models.v1beta1\_pod\_disruption\_budget module kubernetes.client.models.v1beta1\_pod\_disruption\_budget\_list module kubernetes.client.models.v1beta1\_pod\_disruption\_budget\_spec module kubernetes.client.models.v1beta1\_pod\_disruption\_budget\_status module kubernetes.client.models.v1beta1\_replica\_set module kubernetes.client.models.v1beta1\_replica\_set\_condition module kubernetes.client.models.v1beta1\_replica\_set\_list module kubernetes.client.models.v1beta1\_replica\_set\_spec module kubernetes.client.models.v1beta1\_replica\_set\_status module kubernetes.client.models.v1beta1\_resource\_attributes module kubernetes.client.models.v1beta1\_rollback\_config module kubernetes.client.models.v1beta1\_rolling\_update\_deployment module kubernetes.client.models.v1beta1\_scale module kubernetes.client.models.v1beta1\_scale\_spec module kubernetes.client.models.v1beta1\_scale\_status module kubernetes.client.models.v1beta1\_self\_subject\_access\_review module kubernetes.client.models.v1beta1\_self\_subject\_access\_review\_spec module kubernetes.client.models.v1beta1\_stateful\_set module**

**kubernetes.client.models.v1beta1\_stateful\_set\_list module kubernetes.client.models.v1beta1\_stateful\_set\_spec module kubernetes.client.models.v1beta1\_stateful\_set\_status module kubernetes.client.models.v1beta1\_storage\_class module kubernetes.client.models.v1beta1\_storage\_class\_list module kubernetes.client.models.v1beta1\_subject\_access\_review module kubernetes.client.models.v1beta1\_subject\_access\_review\_spec module kubernetes.client.models.v1beta1\_subject\_access\_review\_status module kubernetes.client.models.v1beta1\_subresource\_reference module kubernetes.client.models.v1beta1\_third\_party\_resource module kubernetes.client.models.v1beta1\_third\_party\_resource\_list module kubernetes.client.models.v1beta1\_token\_review module kubernetes.client.models.v1beta1\_token\_review\_spec module kubernetes.client.models.v1beta1\_token\_review\_status module kubernetes.client.models.v1beta1\_user\_info module kubernetes.client.models.v2alpha1\_cron\_job module kubernetes.client.models.v2alpha1\_cron\_job\_list module kubernetes.client.models.v2alpha1\_cron\_job\_spec module kubernetes.client.models.v2alpha1\_cron\_job\_status module kubernetes.client.models.v2alpha1\_job module kubernetes.client.models.v2alpha1\_job\_condition module kubernetes.client.models.v2alpha1\_job\_list module kubernetes.client.models.v2alpha1\_job\_spec module**

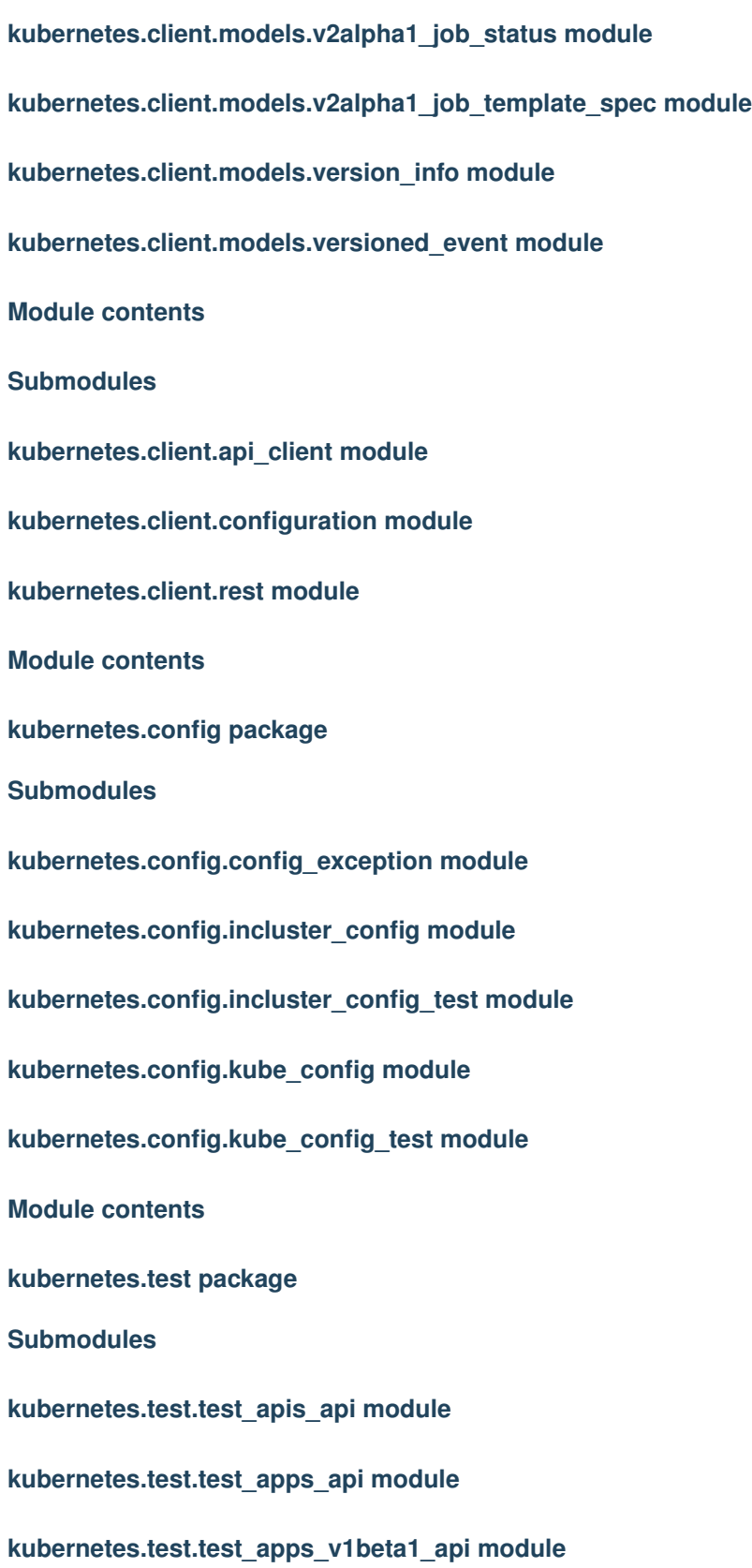

**kubernetes.test.test\_authentication\_api module kubernetes.test.test\_authentication\_v1beta1\_api module kubernetes.test.test\_authorization\_api module kubernetes.test.test\_authorization\_v1beta1\_api module kubernetes.test.test\_autoscaling\_api module kubernetes.test.test\_autoscaling\_v1\_api module kubernetes.test.test\_batch\_api module kubernetes.test.test\_batch\_v1\_api module kubernetes.test.test\_batch\_v2alpha1\_api module kubernetes.test.test\_certificates\_api module kubernetes.test.test\_certificates\_v1alpha1\_api module kubernetes.test.test\_core\_api module kubernetes.test.test\_core\_v1\_api module kubernetes.test.test\_extensions\_api module kubernetes.test.test\_extensions\_v1beta1\_api module kubernetes.test.test\_intstr\_int\_or\_string module kubernetes.test.test\_logs\_api module kubernetes.test.test\_policy\_api module kubernetes.test.test\_policy\_v1beta1\_api module kubernetes.test.test\_rbac\_authorization\_api module kubernetes.test.test\_rbac\_authorization\_v1alpha1\_api module kubernetes.test.test\_resource\_quantity module kubernetes.test.test\_runtime\_raw\_extension module**

**kubernetes.test.test\_storage\_api module kubernetes.test.test\_storage\_v1beta1\_api module kubernetes.test.test\_unversioned\_api\_group module kubernetes.test.test\_unversioned\_api\_group\_list module kubernetes.test.test\_unversioned\_api\_resource module kubernetes.test.test\_unversioned\_api\_resource\_list module kubernetes.test.test\_unversioned\_api\_versions module kubernetes.test.test\_unversioned\_group\_version\_for\_discovery module kubernetes.test.test\_unversioned\_label\_selector module kubernetes.test.test\_unversioned\_label\_selector\_requirement module kubernetes.test.test\_unversioned\_list\_meta module kubernetes.test.test\_unversioned\_server\_address\_by\_client\_cidr module kubernetes.test.test\_unversioned\_status module kubernetes.test.test\_unversioned\_status\_cause module kubernetes.test.test\_unversioned\_status\_details module kubernetes.test.test\_unversioned\_time module kubernetes.test.test\_v1\_attached\_volume module kubernetes.test.test\_v1\_aws\_elastic\_block\_store\_volume\_source module kubernetes.test.test\_v1\_azure\_disk\_volume\_source module kubernetes.test.test\_v1\_azure\_file\_volume\_source module kubernetes.test.test\_v1\_binding module kubernetes.test.test\_v1\_capabilities module kubernetes.test.test\_v1\_ceph\_fs\_volume\_source module**

**kubernetes.test.test\_v1\_cinder\_volume\_source module kubernetes.test.test\_v1\_component\_condition module kubernetes.test.test\_v1\_component\_status module kubernetes.test.test\_v1\_component\_status\_list module kubernetes.test.test\_v1\_config\_map module kubernetes.test.test\_v1\_config\_map\_key\_selector module kubernetes.test.test\_v1\_config\_map\_list module kubernetes.test.test\_v1\_config\_map\_volume\_source module kubernetes.test.test\_v1\_container module kubernetes.test.test\_v1\_container\_image module kubernetes.test.test\_v1\_container\_port module kubernetes.test.test\_v1\_container\_state module kubernetes.test.test\_v1\_container\_state\_running module kubernetes.test.test\_v1\_container\_state\_terminated module kubernetes.test.test\_v1\_container\_state\_waiting module kubernetes.test.test\_v1\_container\_status module kubernetes.test.test\_v1\_cross\_version\_object\_reference module kubernetes.test.test\_v1\_daemon\_endpoint module kubernetes.test.test\_v1\_delete\_options module kubernetes.test.test\_v1\_downward\_api\_volume\_file module kubernetes.test.test\_v1\_downward\_api\_volume\_source module kubernetes.test.test\_v1\_empty\_dir\_volume\_source module kubernetes.test.test\_v1\_endpoint\_address module**

**kubernetes.test.test\_v1\_endpoint\_port module kubernetes.test.test\_v1\_endpoint\_subset module kubernetes.test.test\_v1\_endpoints module kubernetes.test.test\_v1\_endpoints\_list module kubernetes.test.test\_v1\_env\_var module kubernetes.test.test\_v1\_env\_var\_source module kubernetes.test.test\_v1\_event module kubernetes.test.test\_v1\_event\_list module kubernetes.test.test\_v1\_event\_source module kubernetes.test.test\_v1\_exec\_action module kubernetes.test.test\_v1\_fc\_volume\_source module kubernetes.test.test\_v1\_flex\_volume\_source module kubernetes.test.test\_v1\_flocker\_volume\_source module kubernetes.test.test\_v1\_gce\_persistent\_disk\_volume\_source module kubernetes.test.test\_v1\_git\_repo\_volume\_source module kubernetes.test.test\_v1\_glusterfs\_volume\_source module kubernetes.test.test\_v1\_handler module kubernetes.test.test\_v1\_horizontal\_pod\_autoscaler module kubernetes.test.test\_v1\_horizontal\_pod\_autoscaler\_list module kubernetes.test.test\_v1\_horizontal\_pod\_autoscaler\_spec module kubernetes.test.test\_v1\_horizontal\_pod\_autoscaler\_status module kubernetes.test.test\_v1\_host\_path\_volume\_source module kubernetes.test.test\_v1\_http\_get\_action module**

**kubernetes.test.test\_v1\_http\_header module kubernetes.test.test\_v1\_iscsi\_volume\_source module kubernetes.test.test\_v1\_job module kubernetes.test.test\_v1\_job\_condition module kubernetes.test.test\_v1\_job\_list module kubernetes.test.test\_v1\_job\_spec module kubernetes.test.test\_v1\_job\_status module kubernetes.test.test\_v1\_key\_to\_path module kubernetes.test.test\_v1\_lifecycle module kubernetes.test.test\_v1\_limit\_range module kubernetes.test.test\_v1\_limit\_range\_item module kubernetes.test.test\_v1\_limit\_range\_list module kubernetes.test.test\_v1\_limit\_range\_spec module kubernetes.test.test\_v1\_load\_balancer\_ingress module kubernetes.test.test\_v1\_load\_balancer\_status module kubernetes.test.test\_v1\_local\_object\_reference module kubernetes.test.test\_v1\_namespace module kubernetes.test.test\_v1\_namespace\_list module kubernetes.test.test\_v1\_namespace\_spec module kubernetes.test.test\_v1\_namespace\_status module kubernetes.test.test\_v1\_nfs\_volume\_source module kubernetes.test.test\_v1\_node module kubernetes.test.test\_v1\_node\_address module**

**kubernetes.test.test\_v1\_node\_condition module kubernetes.test.test\_v1\_node\_daemon\_endpoints module kubernetes.test.test\_v1\_node\_list module kubernetes.test.test\_v1\_node\_spec module kubernetes.test.test\_v1\_node\_status module kubernetes.test.test\_v1\_node\_system\_info module kubernetes.test.test\_v1\_object\_field\_selector module kubernetes.test.test\_v1\_object\_meta module kubernetes.test.test\_v1\_object\_reference module kubernetes.test.test\_v1\_owner\_reference module kubernetes.test.test\_v1\_persistent\_volume module kubernetes.test.test\_v1\_persistent\_volume\_claim module kubernetes.test.test\_v1\_persistent\_volume\_claim\_list module kubernetes.test.test\_v1\_persistent\_volume\_claim\_spec module kubernetes.test.test\_v1\_persistent\_volume\_claim\_status module kubernetes.test.test\_v1\_persistent\_volume\_claim\_volume\_source module kubernetes.test.test\_v1\_persistent\_volume\_list module kubernetes.test.test\_v1\_persistent\_volume\_spec module kubernetes.test.test\_v1\_persistent\_volume\_status module kubernetes.test.test\_v1\_photon\_persistent\_disk\_volume\_source module kubernetes.test.test\_v1\_pod module kubernetes.test.test\_v1\_pod\_condition module kubernetes.test.test\_v1\_pod\_list module**

**kubernetes.test.test\_v1\_pod\_security\_context module kubernetes.test.test\_v1\_pod\_spec module kubernetes.test.test\_v1\_pod\_status module kubernetes.test.test\_v1\_pod\_template module kubernetes.test.test\_v1\_pod\_template\_list module kubernetes.test.test\_v1\_pod\_template\_spec module kubernetes.test.test\_v1\_preconditions module kubernetes.test.test\_v1\_probe module kubernetes.test.test\_v1\_quobyte\_volume\_source module kubernetes.test.test\_v1\_rbd\_volume\_source module kubernetes.test.test\_v1\_replication\_controller module kubernetes.test.test\_v1\_replication\_controller\_condition module kubernetes.test.test\_v1\_replication\_controller\_list module kubernetes.test.test\_v1\_replication\_controller\_spec module kubernetes.test.test\_v1\_replication\_controller\_status module kubernetes.test.test\_v1\_resource\_field\_selector module kubernetes.test.test\_v1\_resource\_quota module kubernetes.test.test\_v1\_resource\_quota\_list module kubernetes.test.test\_v1\_resource\_quota\_spec module kubernetes.test.test\_v1\_resource\_quota\_status module kubernetes.test.test\_v1\_resource\_requirements module kubernetes.test.test\_v1\_scale module kubernetes.test.test\_v1\_scale\_spec module**

**kubernetes.test.test\_v1\_scale\_status module kubernetes.test.test\_v1\_se\_linux\_options module kubernetes.test.test\_v1\_secret module kubernetes.test.test\_v1\_secret\_key\_selector module kubernetes.test.test\_v1\_secret\_list module kubernetes.test.test\_v1\_secret\_volume\_source module kubernetes.test.test\_v1\_security\_context module kubernetes.test.test\_v1\_service module kubernetes.test.test\_v1\_service\_account module kubernetes.test.test\_v1\_service\_account\_list module kubernetes.test.test\_v1\_service\_list module kubernetes.test.test\_v1\_service\_port module kubernetes.test.test\_v1\_service\_spec module kubernetes.test.test\_v1\_service\_status module kubernetes.test.test\_v1\_tcp\_socket\_action module kubernetes.test.test\_v1\_volume module kubernetes.test.test\_v1\_volume\_mount module kubernetes.test.test\_v1\_vsphere\_virtual\_disk\_volume\_source module kubernetes.test.test\_v1alpha1\_certificate\_signing\_request module kubernetes.test.test\_v1alpha1\_certificate\_signing\_request\_condition module kubernetes.test.test\_v1alpha1\_certificate\_signing\_request\_list module kubernetes.test.test\_v1alpha1\_certificate\_signing\_request\_spec module kubernetes.test.test\_v1alpha1\_certificate\_signing\_request\_status module**

**kubernetes.test.test\_v1alpha1\_cluster\_role module kubernetes.test.test\_v1alpha1\_cluster\_role\_binding module kubernetes.test.test\_v1alpha1\_cluster\_role\_binding\_list module kubernetes.test.test\_v1alpha1\_cluster\_role\_list module kubernetes.test.test\_v1alpha1\_policy\_rule module kubernetes.test.test\_v1alpha1\_role module kubernetes.test.test\_v1alpha1\_role\_binding module kubernetes.test.test\_v1alpha1\_role\_binding\_list module kubernetes.test.test\_v1alpha1\_role\_list module kubernetes.test.test\_v1alpha1\_role\_ref module kubernetes.test.test\_v1alpha1\_subject module kubernetes.test.test\_v1beta1\_api\_version module kubernetes.test.test\_v1beta1\_cpu\_target\_utilization module kubernetes.test.test\_v1beta1\_daemon\_set module kubernetes.test.test\_v1beta1\_daemon\_set\_list module kubernetes.test.test\_v1beta1\_daemon\_set\_spec module kubernetes.test.test\_v1beta1\_daemon\_set\_status module kubernetes.test.test\_v1beta1\_deployment module kubernetes.test.test\_v1beta1\_deployment\_condition module kubernetes.test.test\_v1beta1\_deployment\_list module kubernetes.test.test\_v1beta1\_deployment\_rollback module kubernetes.test.test\_v1beta1\_deployment\_spec module kubernetes.test.test\_v1beta1\_deployment\_status module**

**kubernetes.test.test\_v1beta1\_deployment\_strategy module kubernetes.test.test\_v1beta1\_eviction module kubernetes.test.test\_v1beta1\_horizontal\_pod\_autoscaler module kubernetes.test.test\_v1beta1\_horizontal\_pod\_autoscaler\_list module kubernetes.test.test\_v1beta1\_horizontal\_pod\_autoscaler\_spec module kubernetes.test.test\_v1beta1\_horizontal\_pod\_autoscaler\_status module kubernetes.test.test\_v1beta1\_http\_ingress\_path module kubernetes.test.test\_v1beta1\_http\_ingress\_rule\_value module kubernetes.test.test\_v1beta1\_ingress module kubernetes.test.test\_v1beta1\_ingress\_backend module kubernetes.test.test\_v1beta1\_ingress\_list module kubernetes.test.test\_v1beta1\_ingress\_rule module kubernetes.test.test\_v1beta1\_ingress\_spec module kubernetes.test.test\_v1beta1\_ingress\_status module kubernetes.test.test\_v1beta1\_ingress\_tls module kubernetes.test.test\_v1beta1\_job module kubernetes.test.test\_v1beta1\_job\_condition module kubernetes.test.test\_v1beta1\_job\_list module kubernetes.test.test\_v1beta1\_job\_spec module kubernetes.test.test\_v1beta1\_job\_status module kubernetes.test.test\_v1beta1\_local\_subject\_access\_review module kubernetes.test.test\_v1beta1\_network\_policy module kubernetes.test.test\_v1beta1\_network\_policy\_ingress\_rule module**

**kubernetes.test.test\_v1beta1\_network\_policy\_list module kubernetes.test.test\_v1beta1\_network\_policy\_peer module kubernetes.test.test\_v1beta1\_network\_policy\_port module kubernetes.test.test\_v1beta1\_network\_policy\_spec module kubernetes.test.test\_v1beta1\_non\_resource\_attributes module kubernetes.test.test\_v1beta1\_pod\_disruption\_budget module kubernetes.test.test\_v1beta1\_pod\_disruption\_budget\_list module kubernetes.test.test\_v1beta1\_pod\_disruption\_budget\_spec module kubernetes.test.test\_v1beta1\_pod\_disruption\_budget\_status module kubernetes.test.test\_v1beta1\_replica\_set module kubernetes.test.test\_v1beta1\_replica\_set\_condition module kubernetes.test.test\_v1beta1\_replica\_set\_list module kubernetes.test.test\_v1beta1\_replica\_set\_spec module kubernetes.test.test\_v1beta1\_replica\_set\_status module kubernetes.test.test\_v1beta1\_resource\_attributes module kubernetes.test.test\_v1beta1\_rollback\_config module kubernetes.test.test\_v1beta1\_rolling\_update\_deployment module kubernetes.test.test\_v1beta1\_scale module kubernetes.test.test\_v1beta1\_scale\_spec module kubernetes.test.test\_v1beta1\_scale\_status module kubernetes.test.test\_v1beta1\_self\_subject\_access\_review module kubernetes.test.test\_v1beta1\_self\_subject\_access\_review\_spec module kubernetes.test.test\_v1beta1\_stateful\_set module**

**kubernetes.test.test\_v1beta1\_stateful\_set\_list module kubernetes.test.test\_v1beta1\_stateful\_set\_spec module kubernetes.test.test\_v1beta1\_stateful\_set\_status module kubernetes.test.test\_v1beta1\_storage\_class module kubernetes.test.test\_v1beta1\_storage\_class\_list module kubernetes.test.test\_v1beta1\_subject\_access\_review module kubernetes.test.test\_v1beta1\_subject\_access\_review\_spec module kubernetes.test.test\_v1beta1\_subject\_access\_review\_status module kubernetes.test.test\_v1beta1\_subresource\_reference module kubernetes.test.test\_v1beta1\_third\_party\_resource module kubernetes.test.test\_v1beta1\_third\_party\_resource\_list module kubernetes.test.test\_v1beta1\_token\_review module kubernetes.test.test\_v1beta1\_token\_review\_spec module kubernetes.test.test\_v1beta1\_token\_review\_status module kubernetes.test.test\_v1beta1\_user\_info module kubernetes.test.test\_v2alpha1\_cron\_job module kubernetes.test.test\_v2alpha1\_cron\_job\_list module kubernetes.test.test\_v2alpha1\_cron\_job\_spec module kubernetes.test.test\_v2alpha1\_cron\_job\_status module kubernetes.test.test\_v2alpha1\_job module kubernetes.test.test\_v2alpha1\_job\_condition module kubernetes.test.test\_v2alpha1\_job\_list module kubernetes.test.test\_v2alpha1\_job\_spec module**

```
kubernetes.test.test_v2alpha1_job_status module
kubernetes.test.test_v2alpha1_job_template_spec module
kubernetes.test.test_version_api module
kubernetes.test.test_version_info module
kubernetes.test.test_versioned_event module
Module contents
kubernetes.watch package
Submodules
kubernetes.watch.watch module
kubernetes.watch.watch_test module
Module contents
```
**4.1.2 Module contents**

## Contributing Guidelines

### <span id="page-42-1"></span><span id="page-42-0"></span>**5.1 How to become a contributor and submit your own code**

### **5.1.1 Contributor License Agreements**

We'd love to accept your patches! Before we can take them, we have to jump a couple of legal hurdles.

Please fill out either the individual or corporate Contributor License Agreement (CLA).

- If you are an individual writing original source code and you're sure you own the intellectual property, then you'll need to sign an [individual CLA.](https://identity.linuxfoundation.org/node/285/node/285/individual-signup)
- If you work for a company that wants to allow you to contribute your work, then you'll need to sign a [corporate](https://identity.linuxfoundation.org/node/285/organization-signup) [CLA.](https://identity.linuxfoundation.org/node/285/organization-signup)

Follow either of the two links above to access the appropriate CLA and instructions for how to sign and return it. Once we receive it, we'll be able to accept your pull requests.

## <span id="page-42-2"></span>**5.2 Composition of This Repository and Where/How to Contribute**

The Kubernetes Python client consists of this main repository (repo) and the base repo, the [python-base](https://github.com/kubernetes-client/python-base) repository. The main repository contains mostly files that are generated by the OpenAPI generator from [this OpenAPI spec.](scripts/swagger.json) The base repo is the utility part of the python client and allows developers to create their own kubernetes clients. The base repo is a submodule of the main repo.

### **5.2.1 Where to Submit Your Patch**

The following folders are automatically generated. You will need to submit a patch to the upstream Kubernetes repo [kubernetes](https://github.com/kubernetes/kubernetes) or the OpenAPI generator repo [openapi-generator.](https://github.com/OpenAPITools/openapi-generator)

• <kubernetes/client>

- <kubernetes/test>
- [kubernetes/docs.](kubernetes/docs)

In this main repo, the following folders contain developer written codes and the patches should be submitted as pull requests here:

- [kubernetes/e2e\\_test](#page-0-0)
- <kubernetes/utils>
- <examples>
- [scripts.](scripts)

The following folders and symbolic links in this main repo are in fact from the base repo. The base repo contains developer written codes only. The patches should be sent to the base repo instead:

- kubernetes/base
- kubernetes/config
- kubernetes/stream
- kubernetes/watch.

### **5.2.2 Contributing A Patch**

- 1. Submit an issue describing your proposed change to the repo in question.
- 2. The [repo owners](#page-0-0) will respond to your issue promptly.
- 3. If your proposed change is accepted, and you haven't already done so, sign a Contributor License Agreement (see details above).
- 4. Fork the desired repo, develop and test your code changes. Add a test if possible.
- 5. Submit a pull request.

### **5.2.3 Adding Dependencies**

If your patch depends on new packages, add those packages to <requirements.txt> and/or [setup.py.](setup.py) If these package are for testing only, add those to [test-requirements.txt.](test-requirements.txt)

### **5.2.4 Commits**

Generally we would like to see one commit per pull request. However, if the pull request is reasonably large, the PR can be divided into several commits that make logical sense. The commit message should be clear and indicative of the aim of the fix. Sometimes multiple commits in a single pull request is acceptable if it meets the Kubernetes [pull](https://github.com/kubernetes/community/blob/master/contributors/guide/pull-requests.md#6-squashing-and-commit-titles) [request guidelines.](https://github.com/kubernetes/community/blob/master/contributors/guide/pull-requests.md#6-squashing-and-commit-titles)

If you have several commits in a pull request and have been asked to squash your commits, please use git reset --soft HEAD~N\_COMMITS and commit again to make your PR a single commit.

### **5.2.5 Windows Developers**

The symbolic links contained in this repo do not work for Windows operating systems. If you are a Windows developer, please run the [fix](scripts/windows-setup-fix.bat) inside the scripts folder or manually copy the content of the [kubernetes/base](https://github.com/kubernetes-client/python-base) folder into the *[kubernetes](#page-14-1)* folder.

### **5.2.6 Writing Tests**

In addition to running the fix yourself and telling us that your fix works, you can demonstrate that your fix really works by using unit tests and end to end tests. Tests are mainly located in three places. You should put your tests into the places that they fit in.

- 1. [Generated tests](#page-0-0) by OpenAPI generator: these tests should pass and do not require modification.
- 2. [End to end tests:](#page-0-0) these are tests that can only be verified with a live kubernetes server.
- 3. Base repo tests in the [base](https://github.com/kubernetes-client/python-base) repo, in which the test files are named  $\text{test}_{\rightarrow}$ .py: These tests use the package Mock and confirms the functionality of the base repo files.

### **5.2.7 Coding Style**

We use an automatic coding style checker by using the diff of the autopep8 output and your code file. To make sure that your code passes the coding style checker, run autopep8 --in-place --aggressive --aggressive your\_code.py before committing and submitting.

## <span id="page-44-0"></span>**5.3 Running Tests Locally**

If you write a new end to end (e2e) test, or change behaviors that affect e2e tests, you should set up a local cluster and test them on your machine. The following steps will help you run the unit tests.

- 1. Acquire a local cluster. [Minikube](https://github.com/kubernetes/minikube) is a good choice for Windows and Linux developers. Alternatively if you are on Linux, you can clone the [kubernetes](https://github.com/kubernetes/kubernetes) repo and run [install-etcd.sh](https://github.com/kubernetes/kubernetes/blob/master/hack/install-etcd.sh) and then [local-up-cluster.sh](https://github.com/kubernetes/kubernetes/blob/master/hack/local-up-cluster.sh) to get a local cluster up and running.
- 2. Run the unit tests. In the root directory of the main repo, run python -m unittest discover.
- 3. Check the test results and make corresponding fixes.

## <span id="page-44-1"></span>**5.4 Update the Base Submodule in the Main Repo After Your pythonbase PR Is Merged**

Your contribution to the base repo will not be automatically reflected in the main repo after your PR is merged. Instead, please update the base submodule in your fork of the main repo as follows:

\$ git submodule update --remote

You may now add a release note to [CHANGELOG.md](#page-0-0) if needed and then commit and push to your fork. You can now send a PR to this main repo to complete your contribution.

Indices and tables

- <span id="page-46-0"></span>• genindex
- modindex
- search